#### **facebook**

## Criss-Crossing the Org Chart Predicting Colleague Interactions with R

Eric Sun <esun@facebook.com> Facebook Data Science useR! 2010 Focus Session: Social Networks NIST, 7/21/2010

## Introduction: How Facebook uses R

- **Experimentation for large machine learning models** 
	- **· Picking models**
	- **Feature selection**
- Small/medium one-off analyses
	- user engagement studies
	- analyses to improve internal processes

## How Facebook uses R (cont.)

▪ Analysis and visualization for social networks research

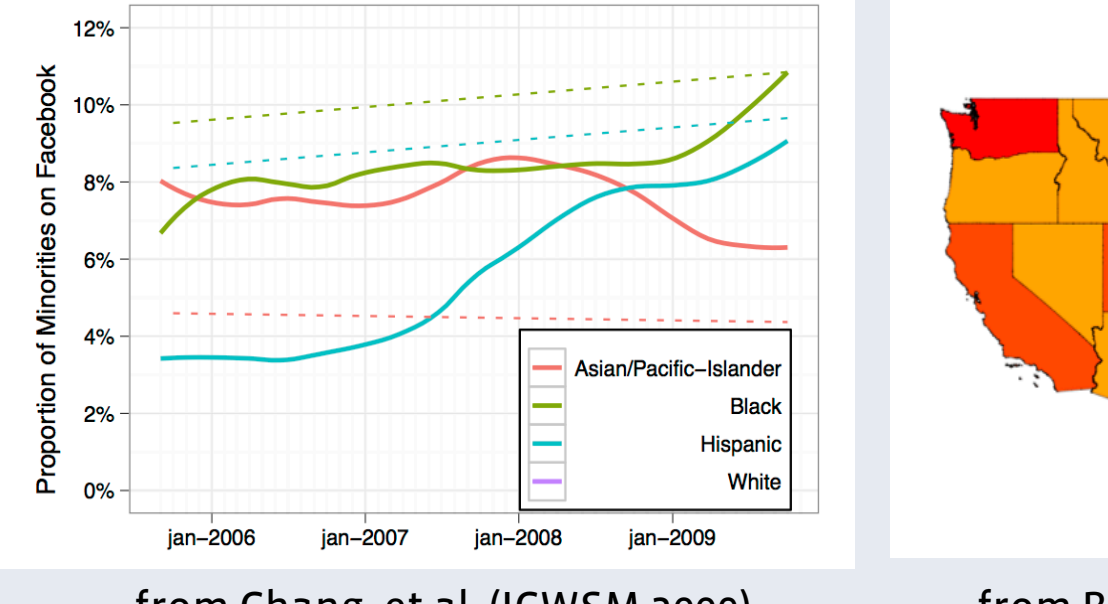

from Chang, et al. (ICWSM 2009) from Backstrom, et al. (WWW 2010)

Facebook Penetration by State (IP-Geolocation)

▪ Facebook Data Team: http://www.facebook.com/data

## Predicting Colleague Interactions

## Potential Applications

- Suggesting peer reviewers during performance review season
- Setting up optimally-constructed teams within a company
- Optimizing seating charts for maximum productivity
- Automatically filtering internal feeds of employee content (such as commit logs) to deliver personalized content to each employee
- Suggesting new colleague interactions (based on second-degree connections) that may be useful to one's work
- Giving managers more insight into their employees' interactions

## Goals

- Attempt to predict the total # of colleague interactions in the next 4 weeks across all internal tools
- Provide an API for other engineers to use in their internal tools, and publish a daily dashboard to show each employee their current results

## Pipeline Overview

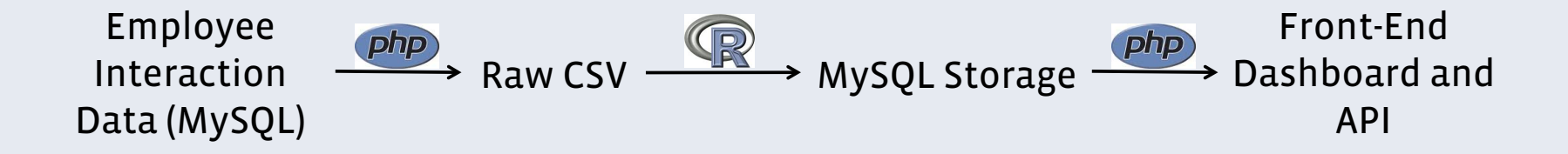

## Final Results

▪ Daily cron job: R predictions -> RMySQL -> web page dashboard

Eric Sun's Predicted Colleague Interactions

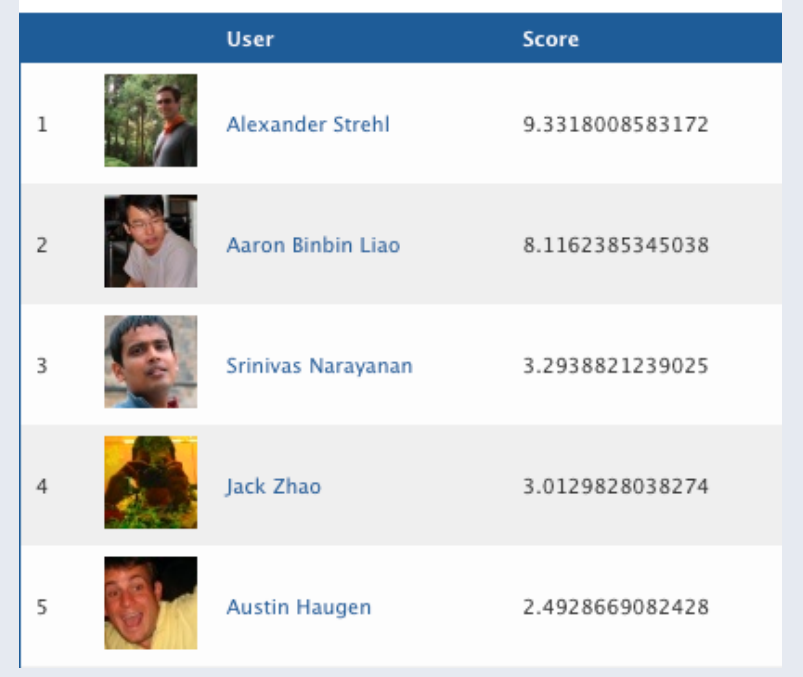

## Predictors

- **. Direct communication metrics** 
	- # code reviews requested
	- # mailing list threads shared
	- # shared threads on internal task management tool
	- # shared threads on internal message boards
- Implicit interaction
	- # meetings co-attended
- Org chart dummy variables (manager, report, peer)

## Feature Generation

- For each set, use Cartesian product to generate pairs of interactions
- **All features weighted by**  $1 / (\#$  **participants 1)**
- Example:
	- Alice, Bob, and Charlie attend a meeting.
	- **Generate A->B, A->C, B->A, B->C, C->A, C->B with weight 0.5 for the** 'meeting' variable, then aggregate across IDs and type

#### The Data

**> crisscross.data <- read.csv('crisscross\_training\_data.csv')**

**> nrow(crisscross.data) # low-weight observations filtered out**

**[1] 98802**

**crisscross.data[sample(nrow(crisscross.data), 5), ]**

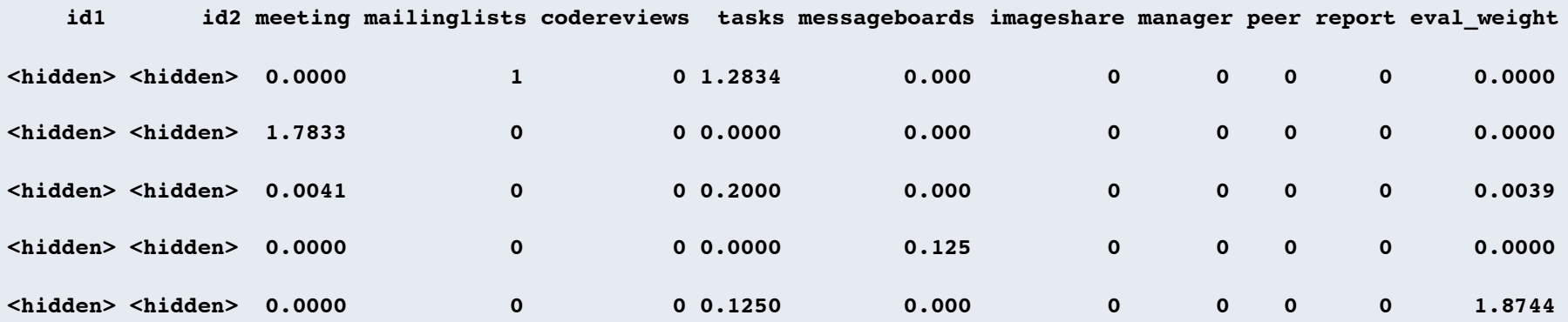

## Long Tail of Interactions

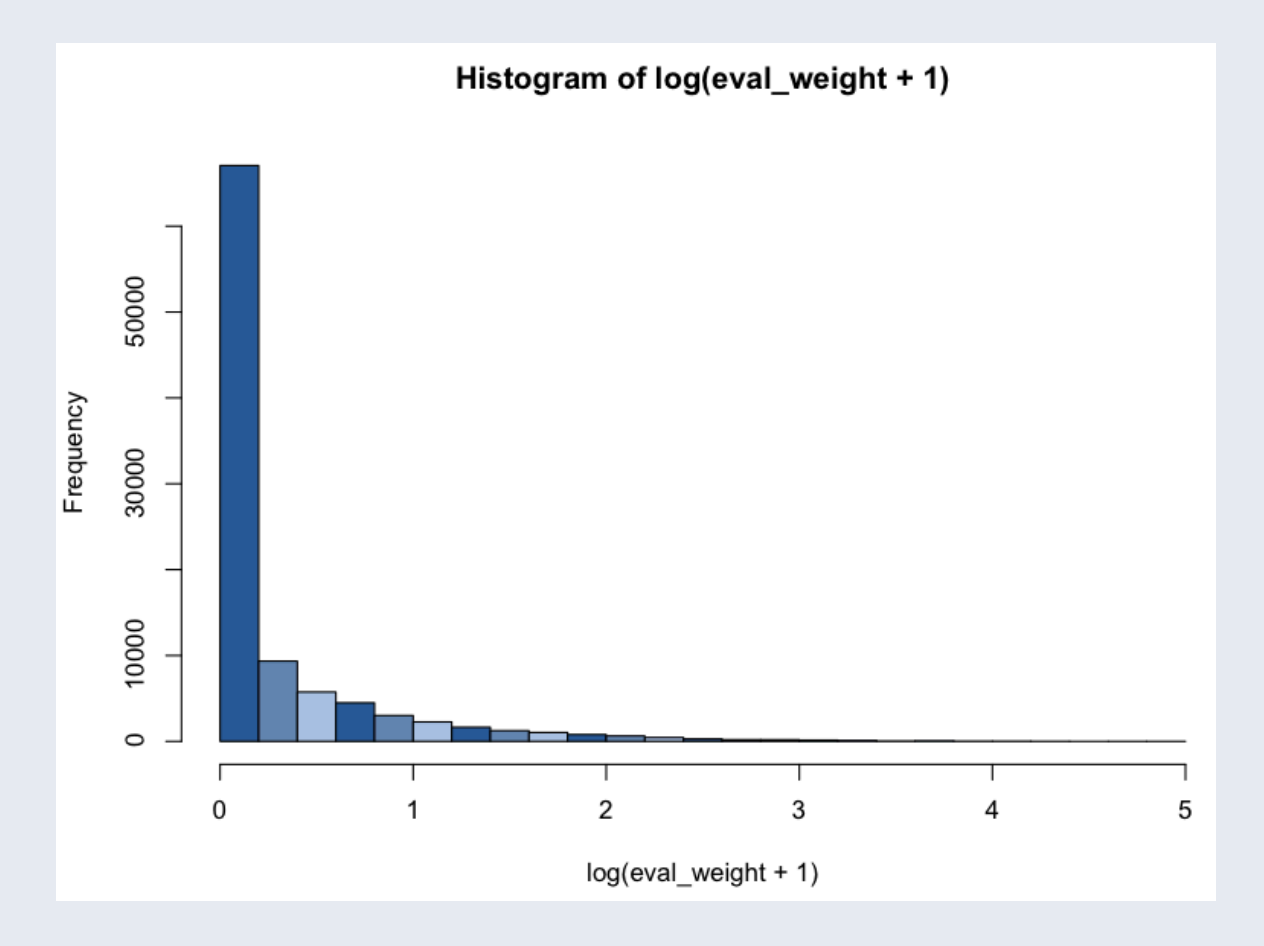

## Machine Learning

- All subsequent stats computed on a single Linux machine
- Dual-core 2 Mhz server, 16GB RAM
- Tried a variety of techniques: linear regression, random forests, boosted trees, etc.
- Used standard  $2/3$   $1/3$  split for training and test data

```
> nrow(full_data) 
[1] 98802 # ~50 per employee 
> nrow(test_data) 
[1] 32934 
> nrow(train_data) 
[1] 65868
```
## Linear Regression<br>
> system.time(crisscross.lm <- lm(eval\_weight ~ ., data = train\_data))

```
user system elapsed
 0.866 0.106 0.973
> summary(crisscross.lm)
Call:lm(formula = eval-weight ~ . , data = train_data)Residuals:
     Min
                10 Median
                                   30
                                            Max
-38.31223 - 0.28494 - 0.15137 0.02445 57.11911
Coefficients:
              Estimate Std. Error t value Pr(>|t|)(Intercept)
             -0.071232 0.009224 -7.723 1.16e-14 ***
              0.572376 0.024526 23.338 < 2e-16 ***
meeting
mailinglists  0.257495  0.009799  26.278 < 2e-16 ***
codereviews
              0.693076 0.005563 124.598 < 2e-16 ***
              0.890425  0.004206  211.704  < 2e-16 ***
tasks
messageboards 0.767063 0.063873 12.009 < 2e-16 ***
              0.810893  0.152074  5.332  9.73e-08 ***
imageshare
              0.488565 0.046915 10.414 < 2e-16 ***
manager
              0.255186 0.017801 14.336 < 2e-16 ***
peer
              0.483349 0.047139 10.254 < 2e-16 ***
report
- - -Signif. codes: 0 '***' 0.001 '**' 0.01 '*' 0.05 ',' 0.1 ' ' 1
Residual standard error: 1.878 on 65858 degrees of freedom
Multiple R-squared: 0.5451,
                             Adjusted R-squared: 0.5451
F-statistic: 8770 on 9 and 65858 DF, p-value: < 2.2e-16
```
### Random Forests

```
> require(randomForest)
Loading required package: randomForest
randomForest 4.5-30
Type rfNews() to see new features/changes/bug fixes.
> reg_x <- train_data[, -which(names(train_data) == 'eval_weight')]
> system.time(crisscross.rf <- randomForest(x = req_x, y = train_data$eval_weight))
   user system elapsed
631.132 180.815 812.141
> summary(crisscross.rf)
               Length Class Mode
call
                   3 -none- call
type
                   1 -none- character
predicted
               65868 -none- numeric
                 500 -none- numeric
mse
                 500 -none- numeric
rsa
               65868 -none- numeric
oob.times
importance
                   9 -none- numeric
importanceSD
                   0 -none- NULL
localImportance
                   0 -none- NULL
proximity
                   0 -none- NULL
                   1 -none- numeric
ntree
                   1 -none- numeric
mtry
forest
                  11 -none- list
coefs
                   0 -none- NULL
               65868 -none- numeric
y.
                   0 -none- NULL
test
inbag
                   0 -none- NULL
```
#### Boosted Trees

```
> require(qbm)
Loading required package: gbm
Loading required package: survival
Loading required package: splines
Loading required package: lattice
Loaded gbm 1.6-3> system.time(crisscross.gbm <- gbm(eval_weight \sim ., data = train_data,
+ n.trees = 1000, cv.folds = 5, distribution = 'laplace',
+ interaction.depth = 2)
   user system elapsed
          0.594 270.810
270.108
> summary(crisscross.gbm)
                    rel.inf
            var
\mathbf{1}tasks 84.97515128
\overline{2}meeting 15.00431911
3
           peer 0.02052960
4<sup>1</sup>mailinglists 0.00000000
    codereviews 0.00000000
5
6 messageboards 0.00000000
     imageshare 0.00000000
7
        manager 0.00000000
8
9
         report 0.00000000
```
## Comparison of Techniques

#### ▪ Use held-out test set to evaluate results

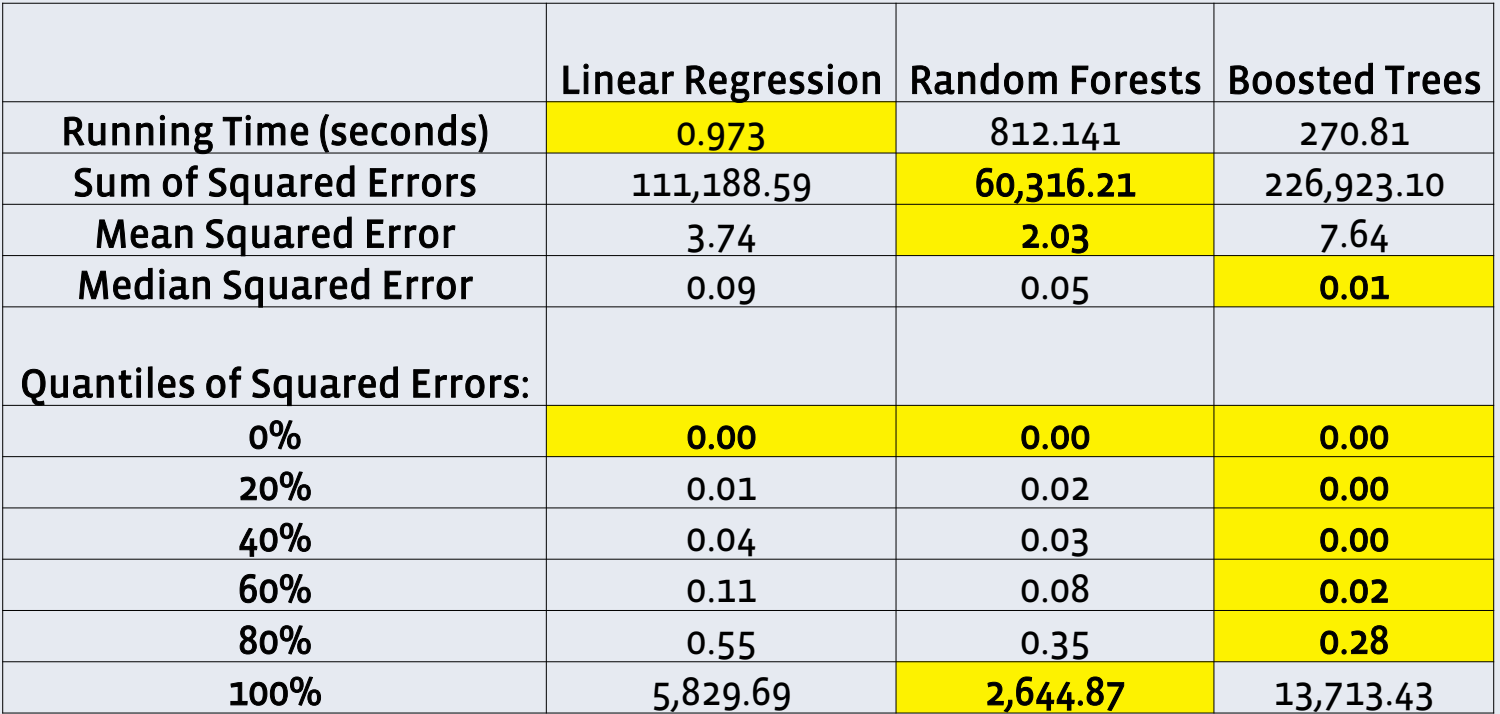

## Summary & Future Work

- Remarkably simple, automatic pipeline delivers useful insight into organizational behavior
- Pipeline integrates R seamlessly with data stored in databases
- Many useful applications for internal tools
- To do: integrate into applications mentioned previously
- To do: explore visualization techniques with R graphics!
- These slides are posted at http://www.stanford.edu/~esun/

# facebook (c) 2009 Facebook, Inc. or its licensors. "Facebook" is a registered trademark of Facebook, Inc.. All rights reserved. 1.0